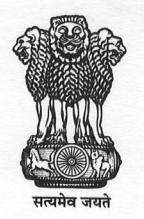

## प्रतिस्पर्धा अपील अधिकरण **Competition Appellate Tribunal**

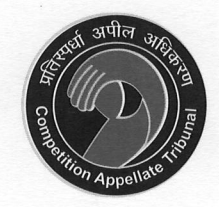

कारपोरेट कार्य मंत्रालय / Ministry of Corporate Affairs भारत सरकार / Government of India

## File No.5(3)GS/2010-COMPAT

Dated: 15th May, 2017

## **NOTICE**

## Sub: Postponment of the date of opening of bids in respect of Pest Control Treatment in this Tribunal - regarding.

I am directed to refer to the tender notice No.5(3)GS/2010-COMPAT dated 12.04.2017 regarding pest control treatment in this Tribunal. The last date of submission was 12.05.2017 and the date of opening the bids was fixed on 15.05.2017 at 11 AM.

All concerned are informed herewith that the bids will now be opened at 3 PM on 16.05.2017.

 $\hat{\delta}^{\text{rel}}$ 

(S. Nagbhusanam) **Accounts Officer** For registrar